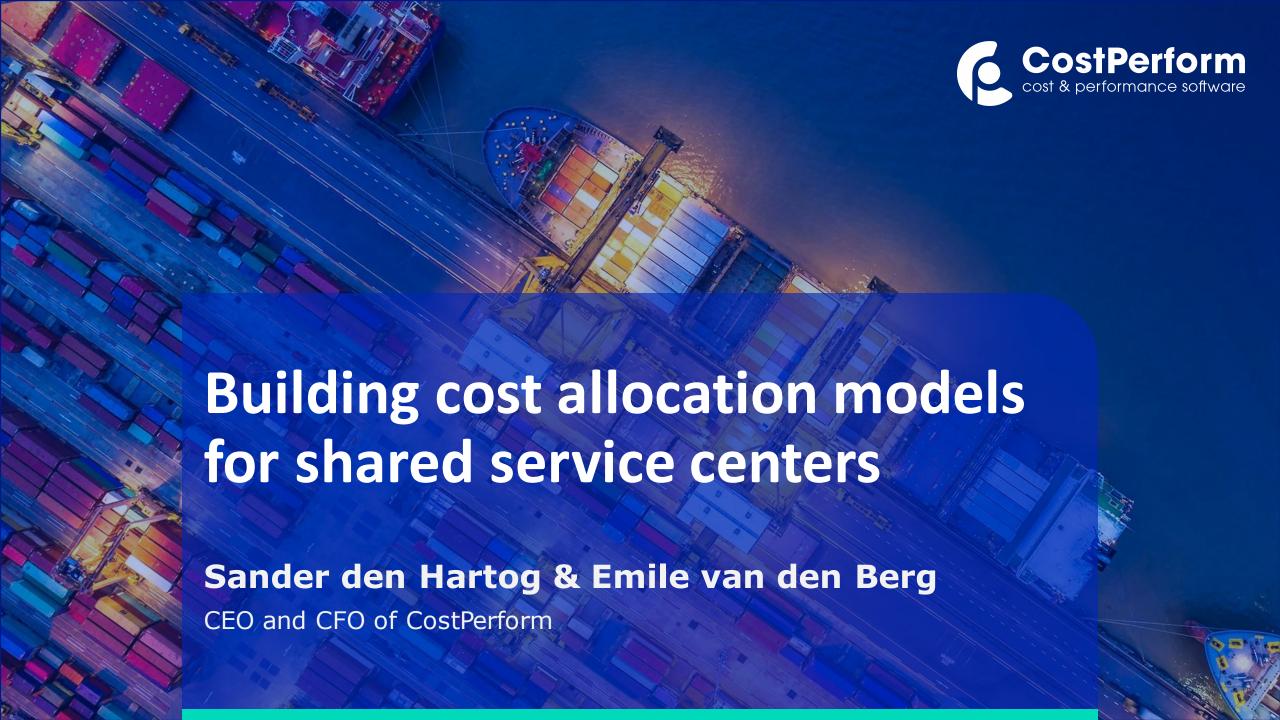

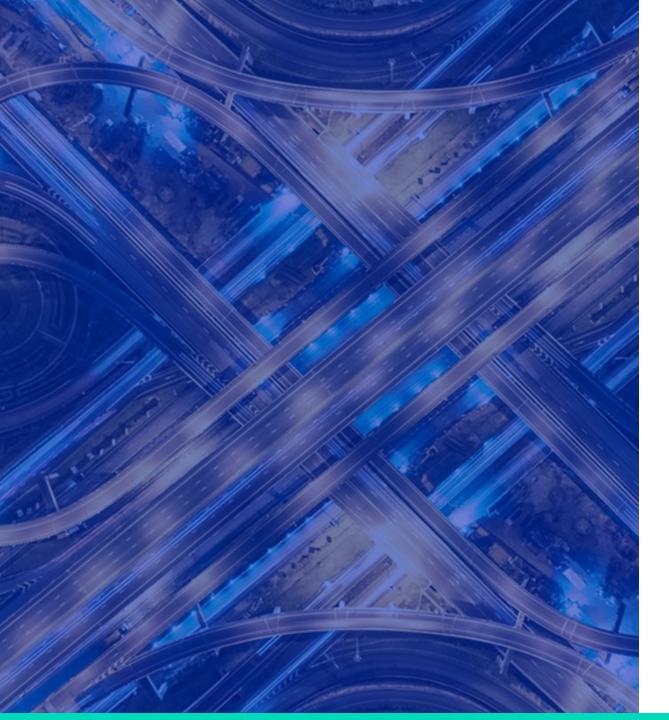

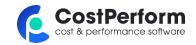

### **Profitability Analytics**

The point where Revenue Management, Investment Management and Managerial Costing intersect

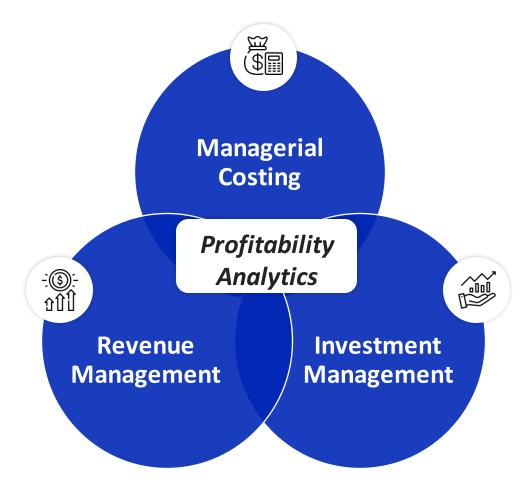

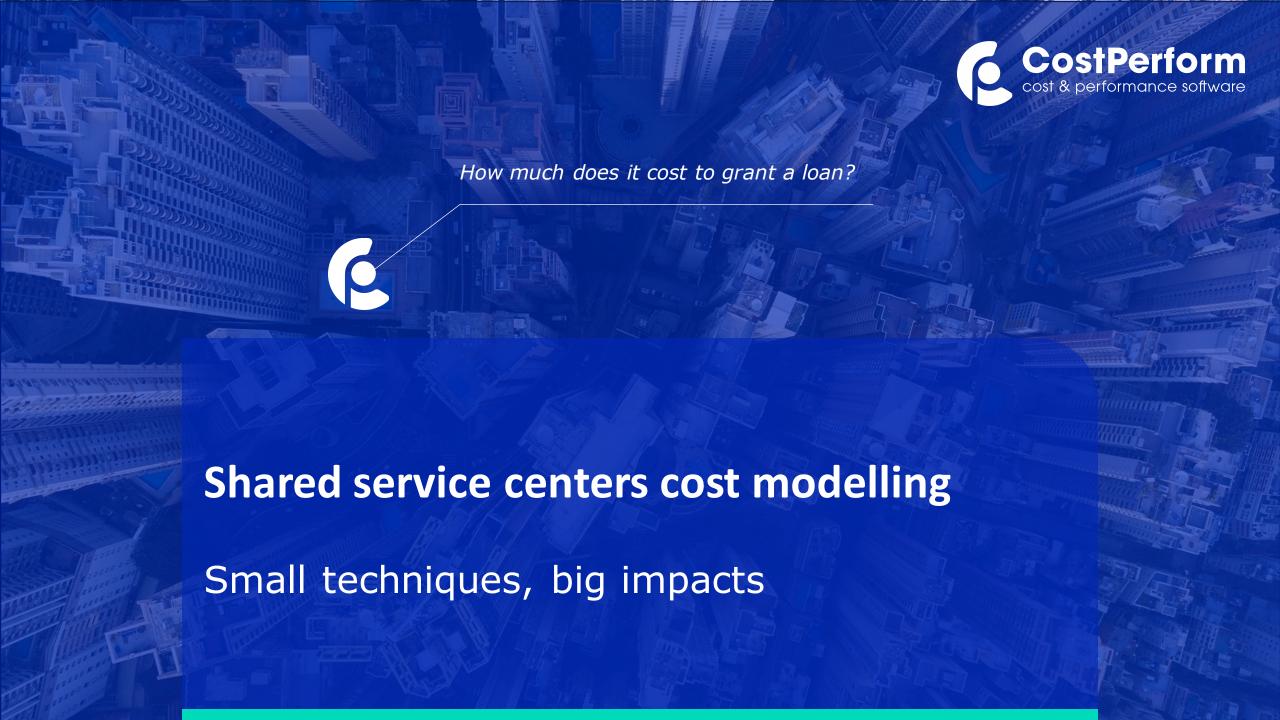

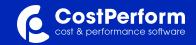

# The basic concept: ABC

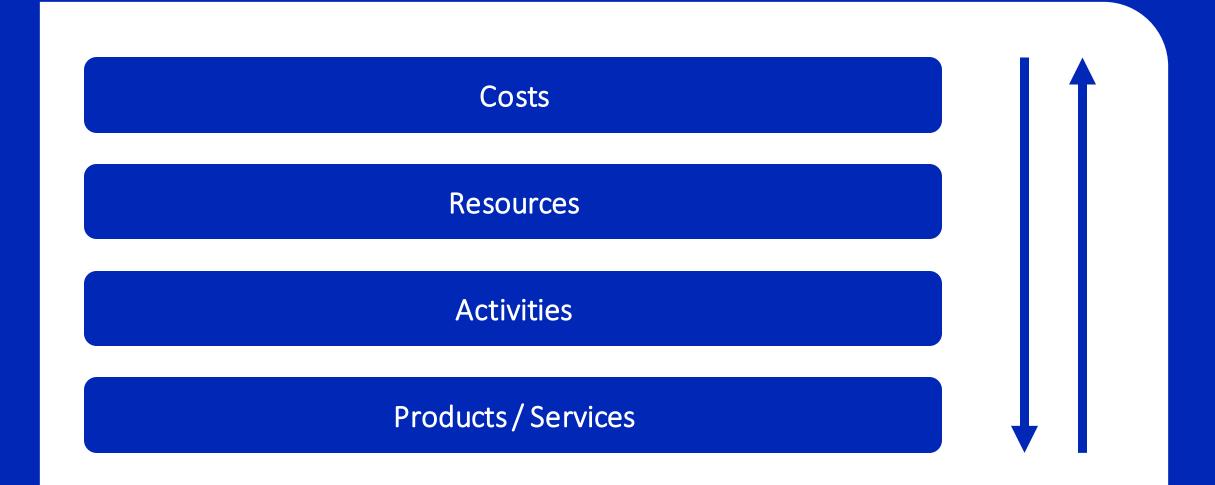

### Important terms in relation to cost price modelling

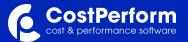

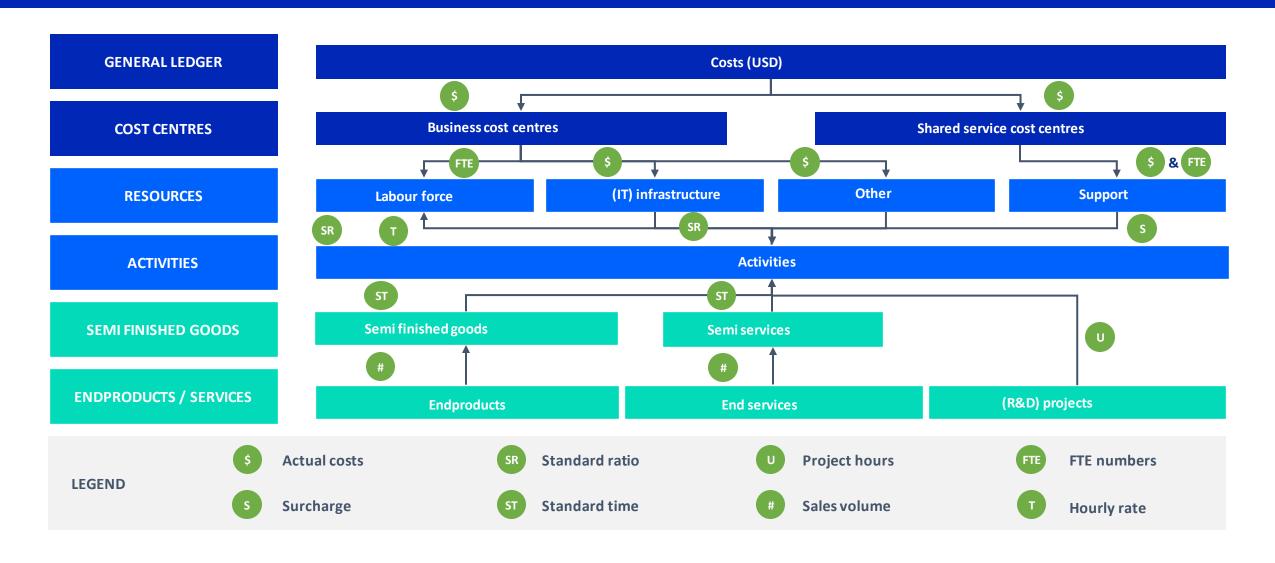

### **Shared Service Example: TBM Taxonomy**

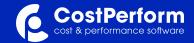

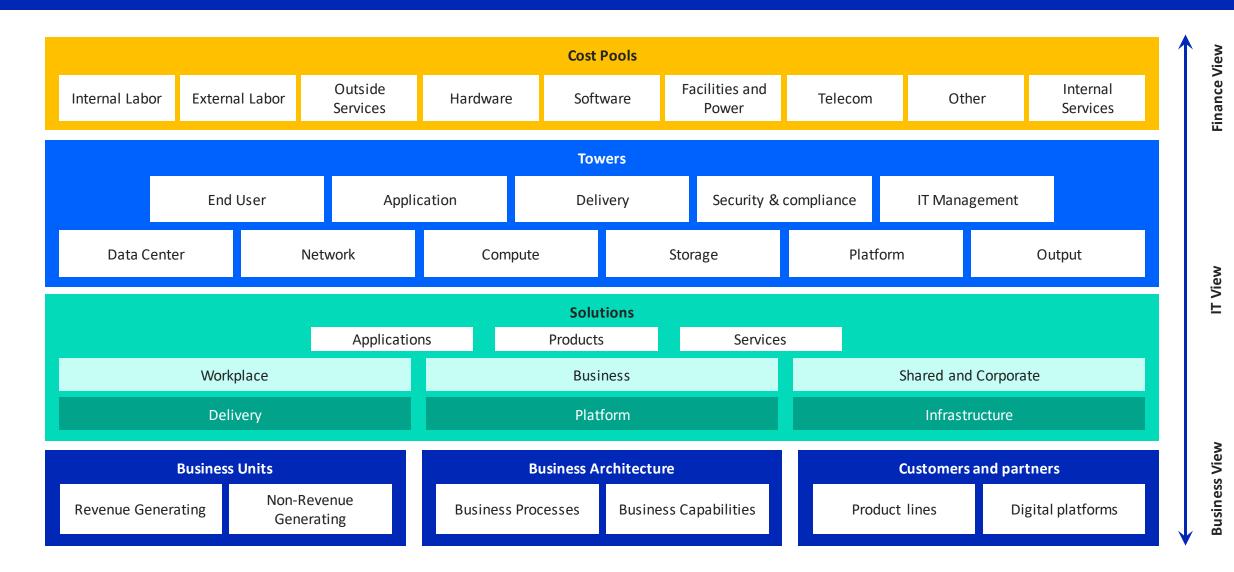

Source: TBM Council

### **Example Exercise:**

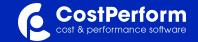

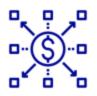

### CALCULATE THE COST ALLOCATIONS, USING THE FOLLOWING INFO

IT \$1000 Driver: # IT requests

300 FTE 500 Invoices 200 IT requests FINANCE \$2000 Driver: # Invoices

100 FTE500 Invoices300 IT requests

HR \$3000 Driver: # FTE

200 FTE 1000 Invoices

500 IT requests

FRONT OFFICE 1

2500 FTE10k Invoices600 IT requests

FRONT OFFICE

4000 FTE
3k Invoices
50 IT requests

### How to get to fully loaded cost? The support departments dilemma (1/4)

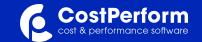

\$ = direct flow from GL to centers DA = Direct attributable, driver based

#### 1. THE DIRECT ALLOCATIONS

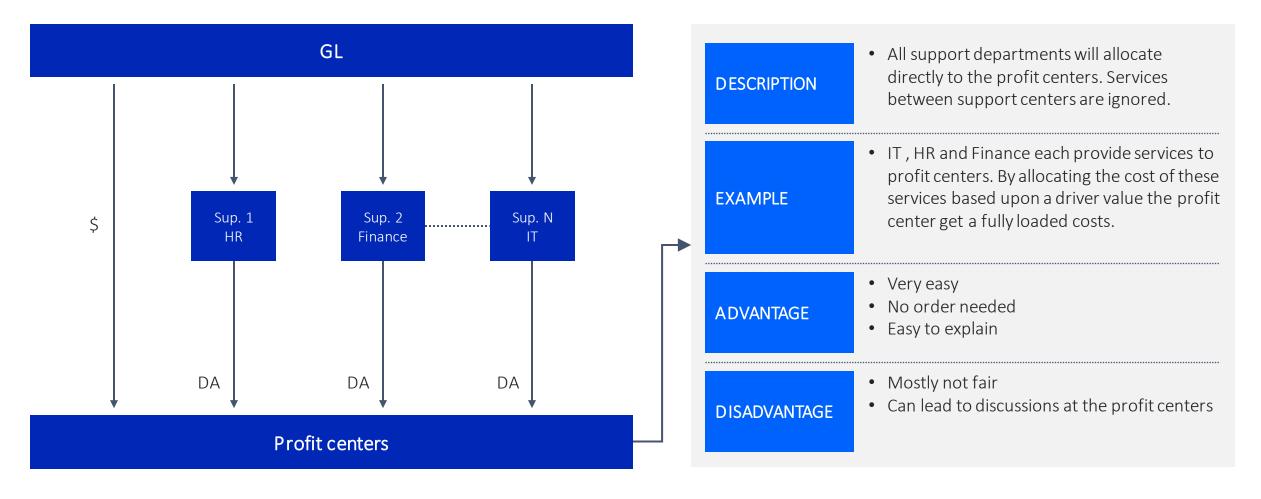

### How to get to fully loaded cost? The support departments dilemma (2/4)

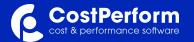

\$ = direct flow from GL to centers DA = Direct attributable, driver based

#### 2. THE RECIPROCAL (LOOP) ALLOCATIONS

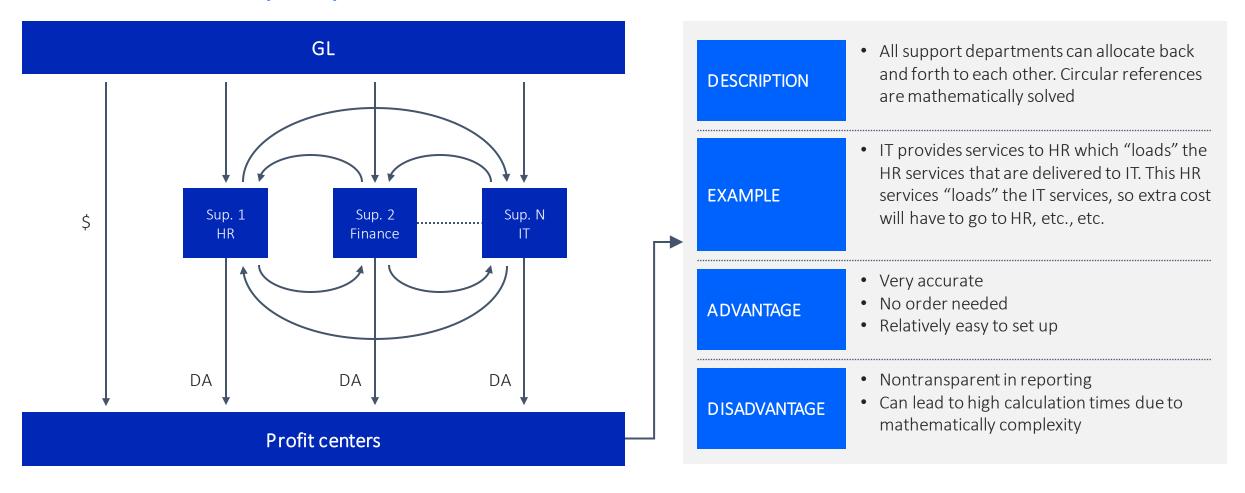

### How to get to fully loaded cost? The support departments dilemma (3/4)

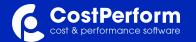

\$ = direct flow from GL to centers DA = Direct attributable, driver based

#### THE MULTI-STEP ALLOCATIONS

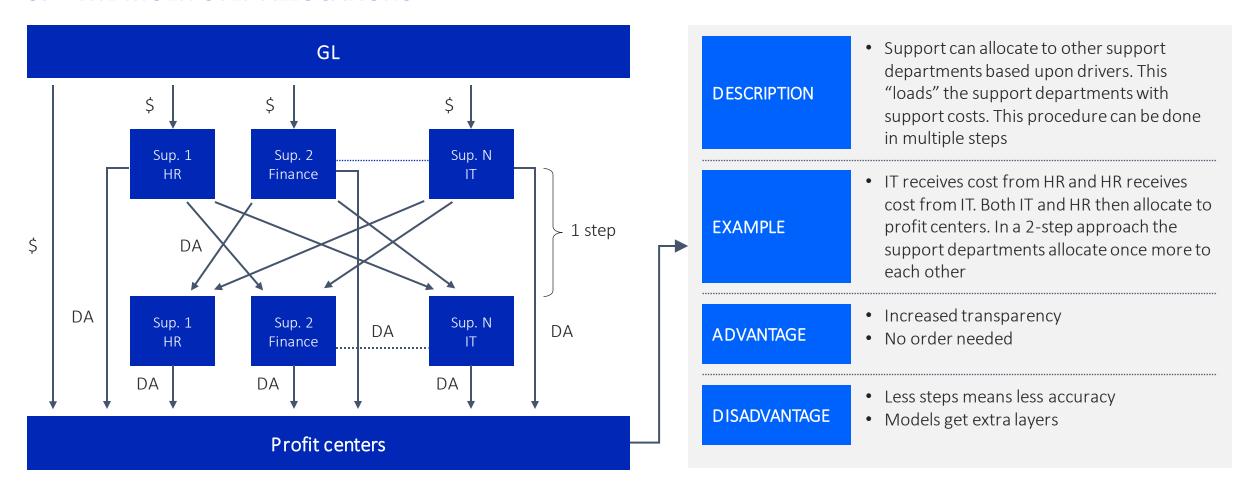

# How to get to fully loaded cost? The support departments dilemma (4/4)

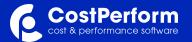

\$ = direct flow from GL to centers DA = Direct attributable, driver based

#### 4. THE WATERFALL ALLOCATIONS

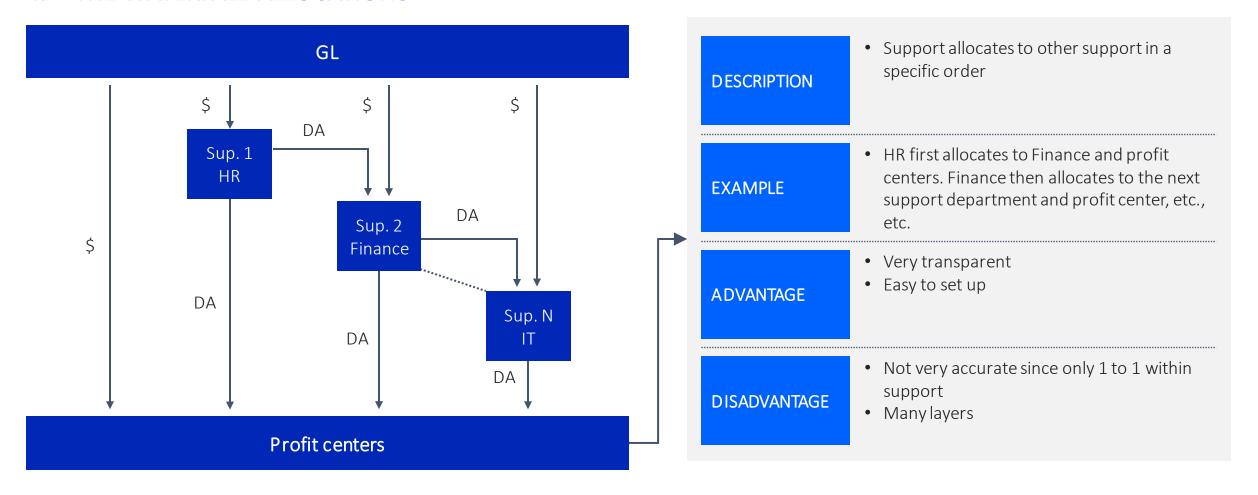

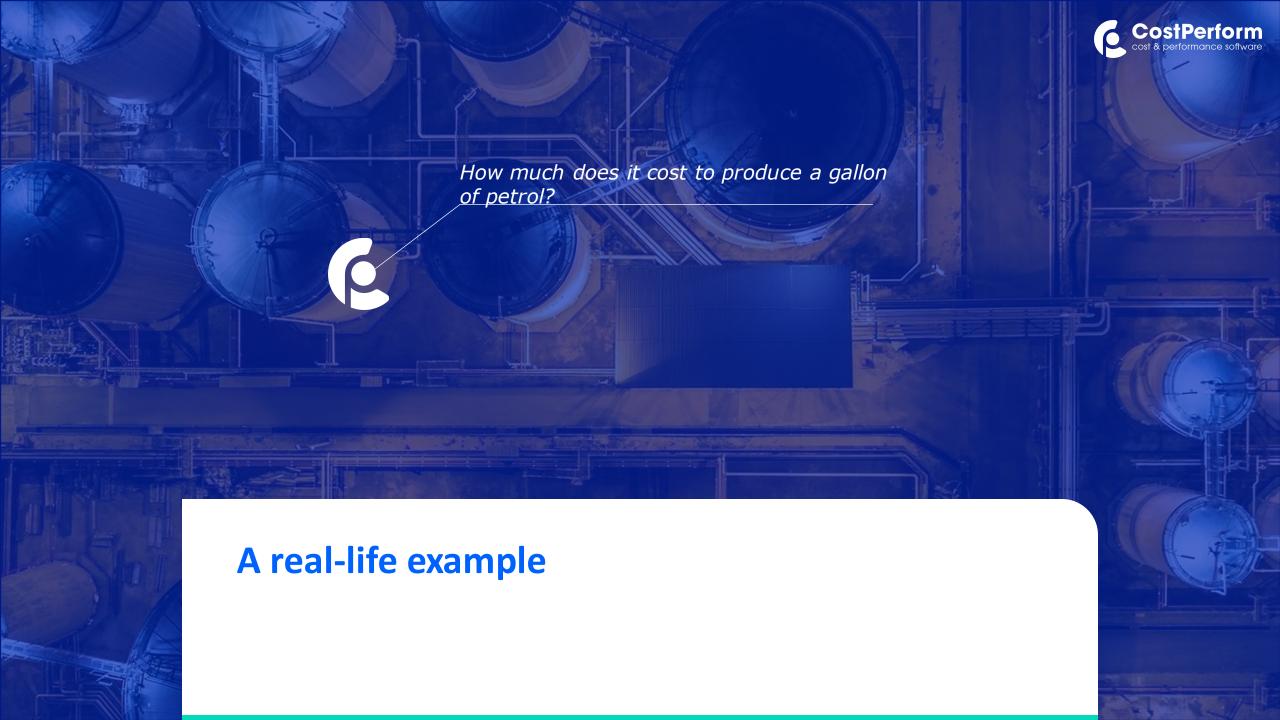

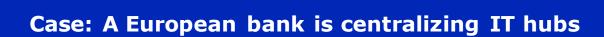

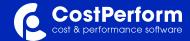

#### **TRADITIONAL SITUATION:**

All entities are serviced by their own IT departments

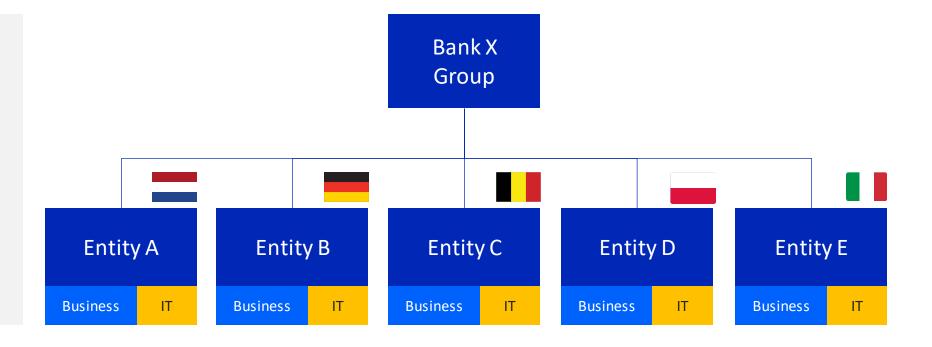

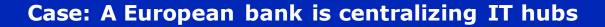

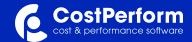

# TRANSFORMATION FROM TO IT (SERVICE) HUBS HAS HUGE BENEFITS:

Use latest technology
Uniform use of technology
Economies of scale
Attract talent

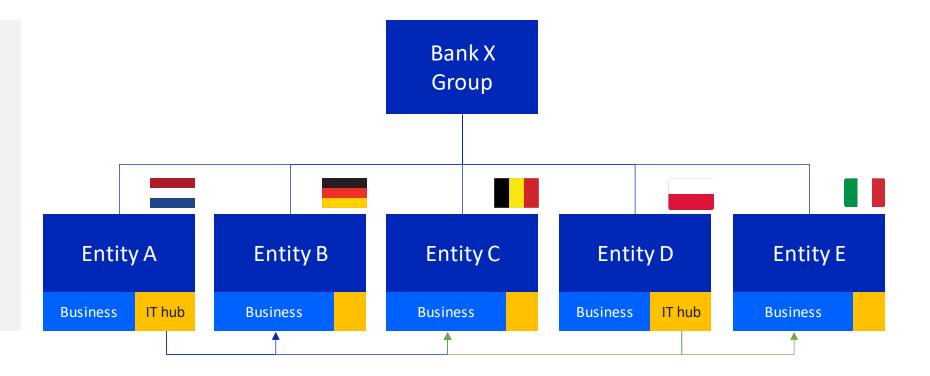

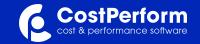

### Issue of double VAT in the European financial sector explained

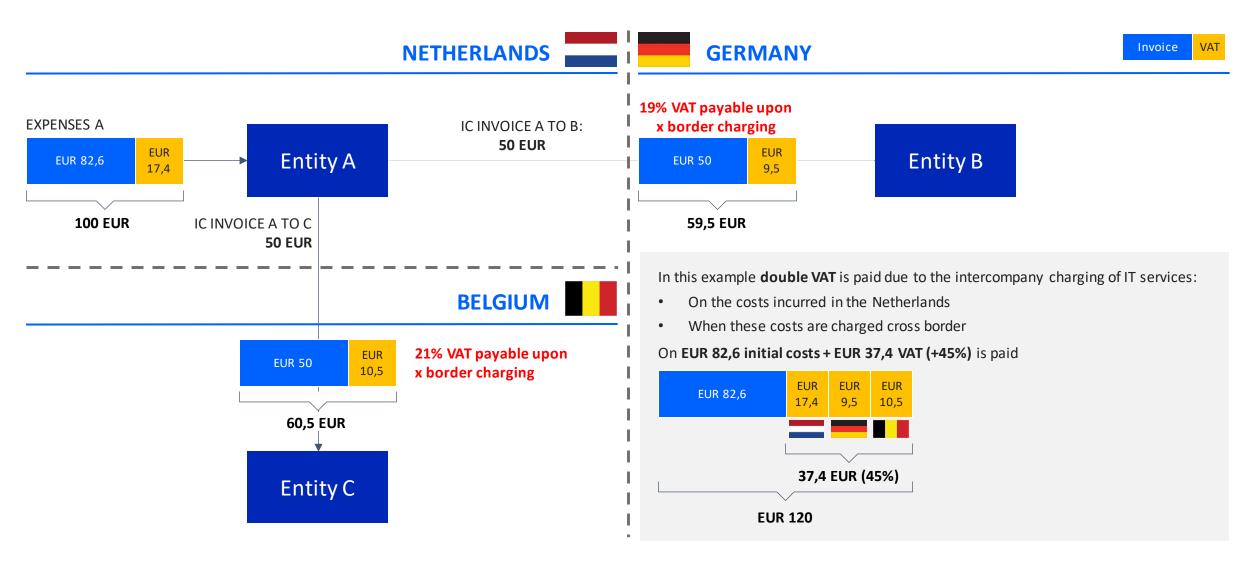

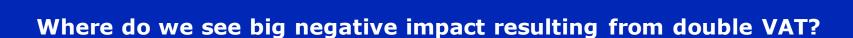

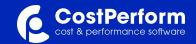

#### WHERE DO WE SEE BIG NEGATIVE IMPACT?

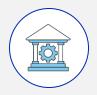

Financial Services Industry

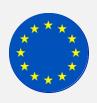

In Europe

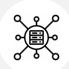

With x border service centers

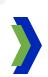

#### WHAT IS THE IMPACT?

- In the example: + 20% expenses
- On a EUR 50m flow: + EUR 10m
- Impact calculations should be lowered with % non-VAT bearing costs like wages

#### **CAN THE DOUBLE VAT BE MITIGATED?**

- Yes, it is not the intention of the legislator to create a situation of double taxation
- Therefore, multiple European countries have a 'reverse charge procedure' (in Dutch: 'verleggingsregeling')
- The essence of the procedure is that if a Financial Services company can **prove** that the **expenses** it is **incurring** are for **(IT) services to be charged to other countries**, the **initial VAT** on these expenses **can be recovered**. This way, the VAT is only paid in the countries where these services are utilized

# BASIC Concept of the 'Reverse charge Procedure'

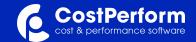

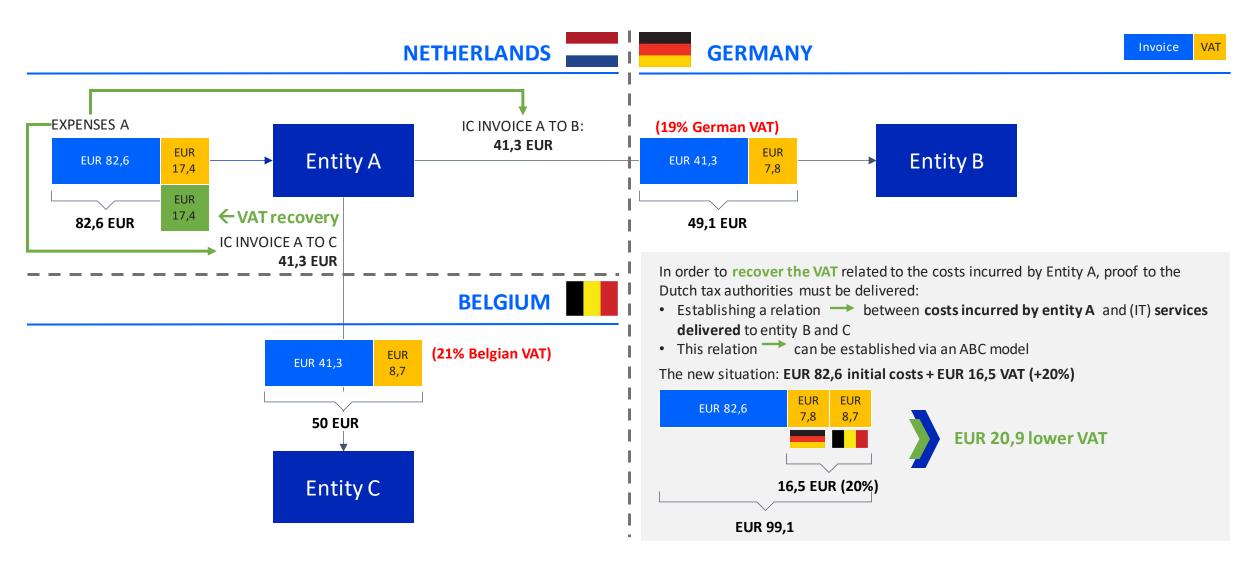

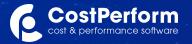

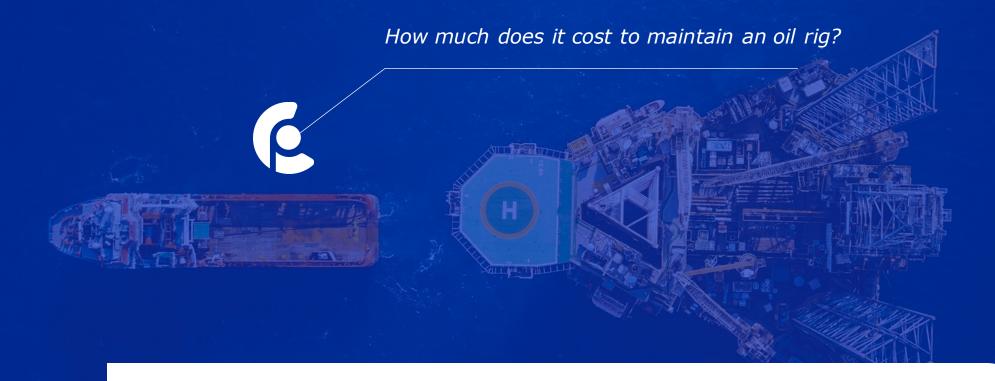

Thank you!

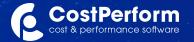

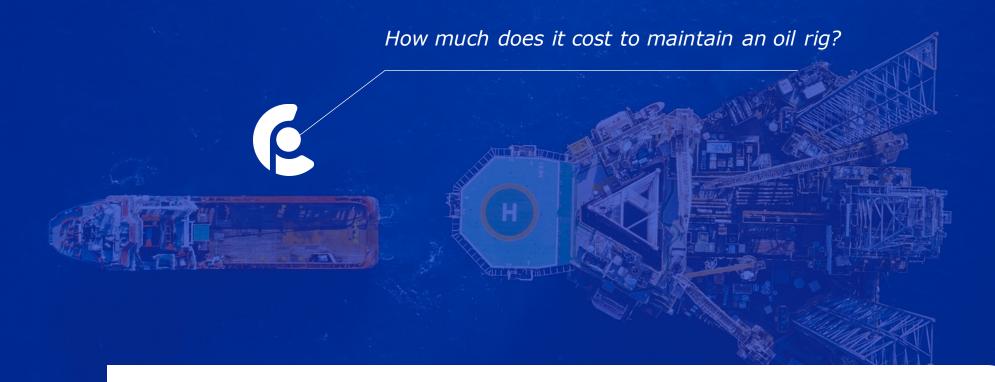

**Appendix: Calculation examples** 

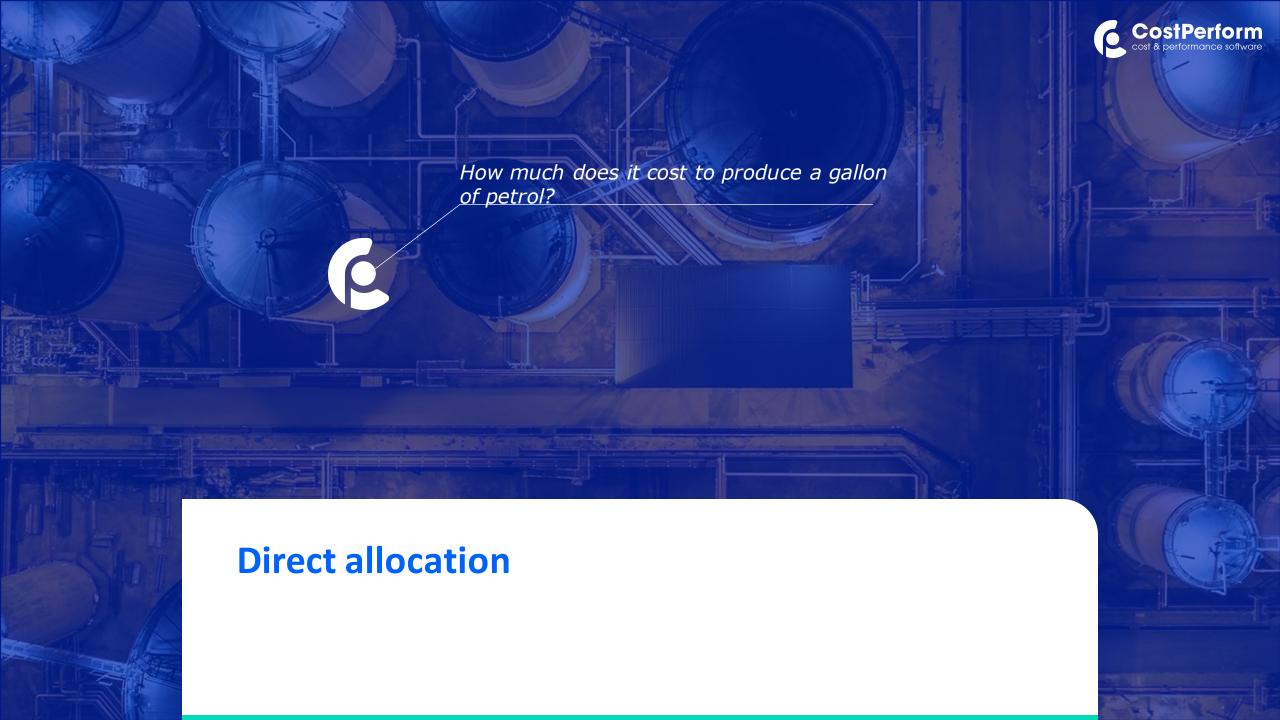

### The direct allocations 1/4

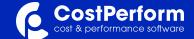

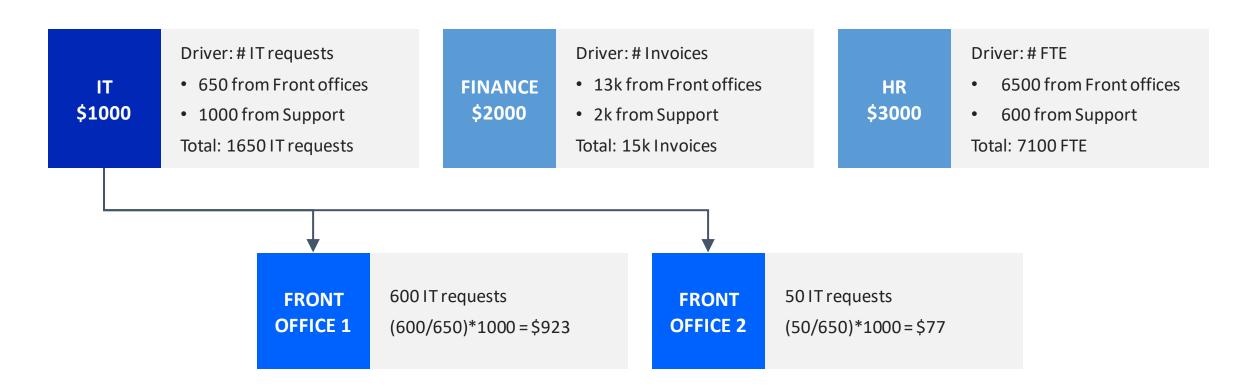

### The direct allocations 2/4

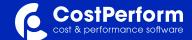

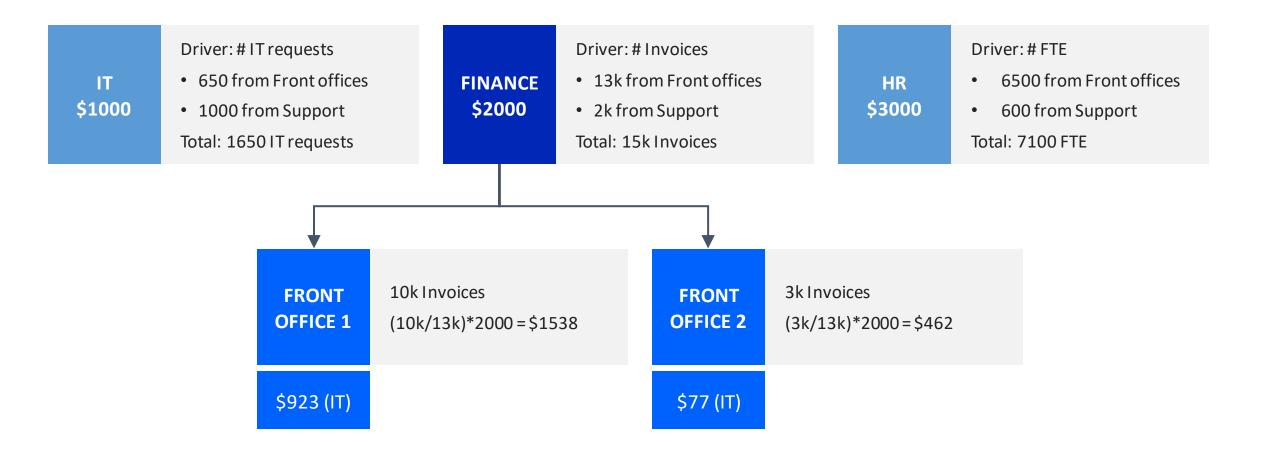

### The direct allocations 3/4

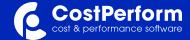

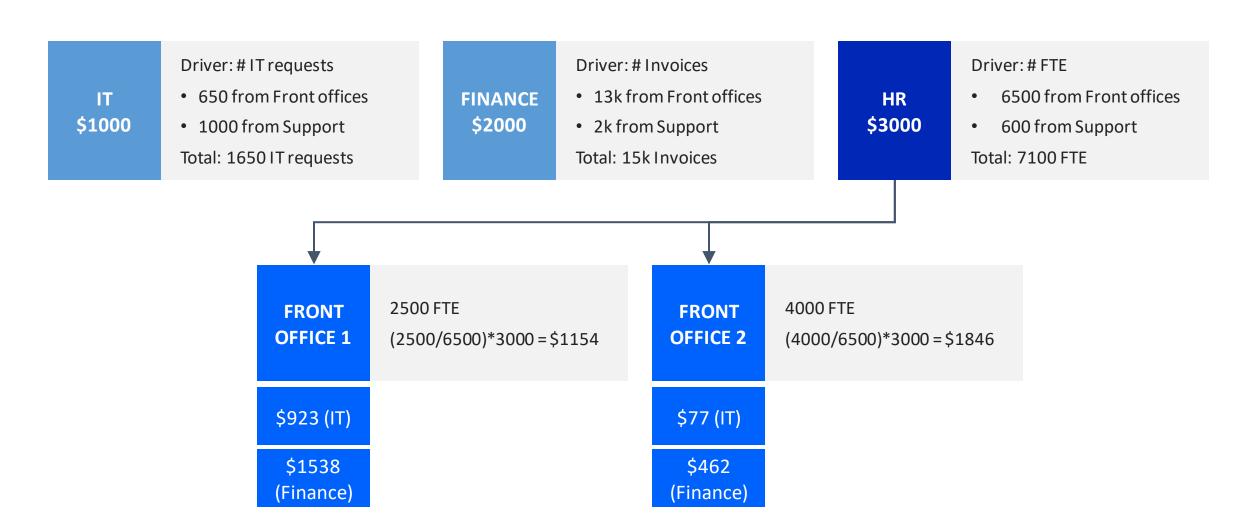

### The direct allocations 4/4

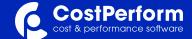

IT \$1000 Driver: # IT requests

• 650 from Front offices

• 1000 from Support

Total: 1650 IT requests

FINANCE \$2000 Driver: # Invoices

• 13k from Front offices

• 2k from Support

Total: 15k Invoices

HR \$3000 Driver: # FTE

• 6500 from Front offices

• 600 from Support

Total: 7100 FTE

| FRONT<br>OFFICE 1   | 2500 FTE<br>10k Invoices<br>600 IT requests | FRONT<br>OFFICE 2  | 4000 FTE  3k Invoices  50 IT requests |
|---------------------|---------------------------------------------|--------------------|---------------------------------------|
| \$923 (IT)          |                                             | \$77 (IT)          |                                       |
| \$1538<br>(Finance) | Total: \$3615                               | \$462<br>(Finance) | Total: \$2385                         |
| \$1154<br>(HR)      |                                             | \$1846<br>(HR)     |                                       |

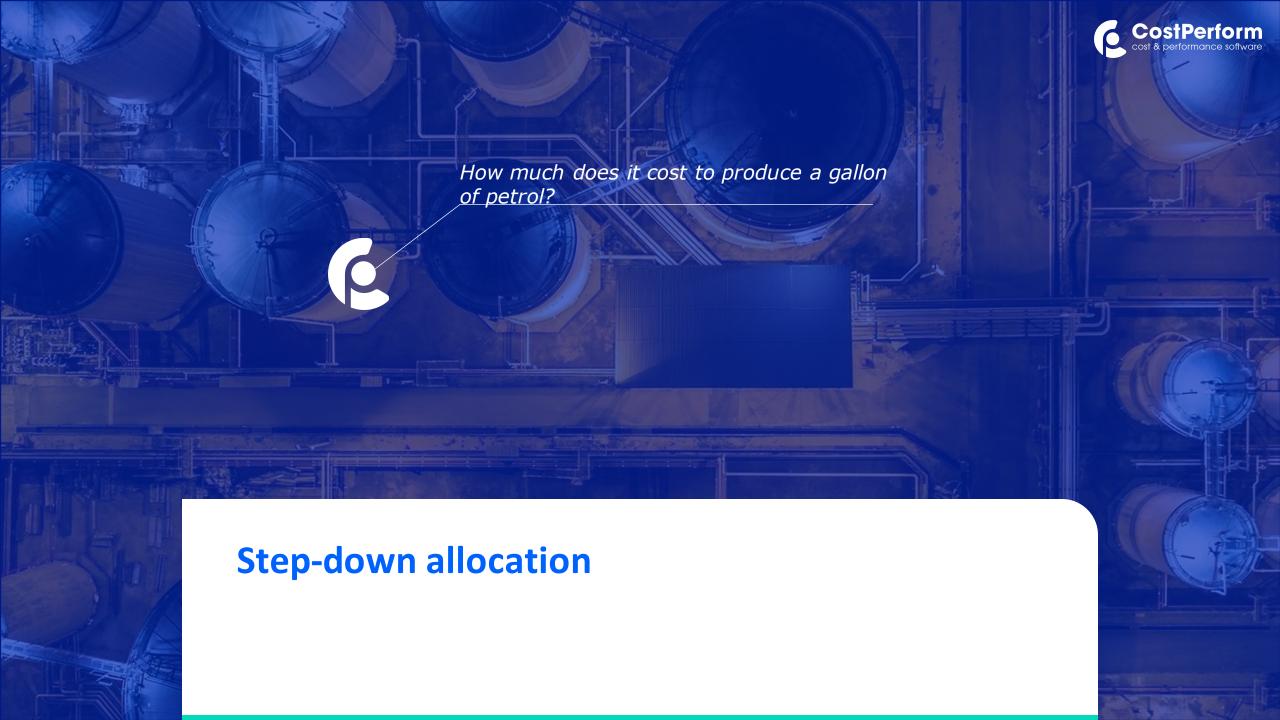

### The step-down allocations 1/11

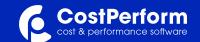

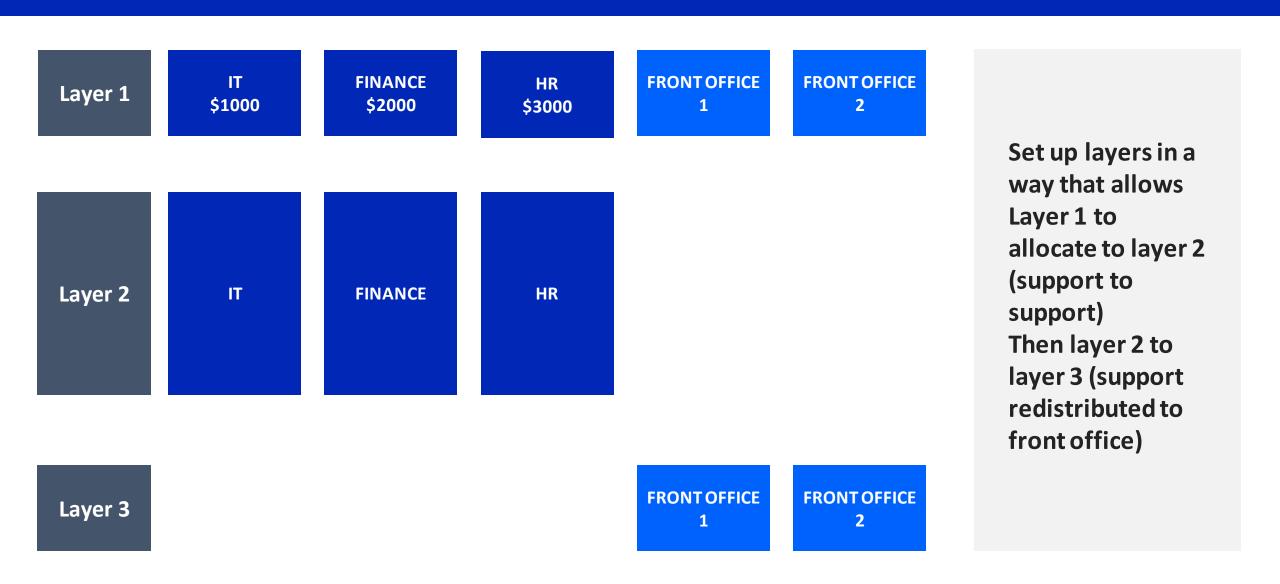

### The step-down allocations 2/11

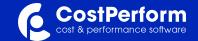

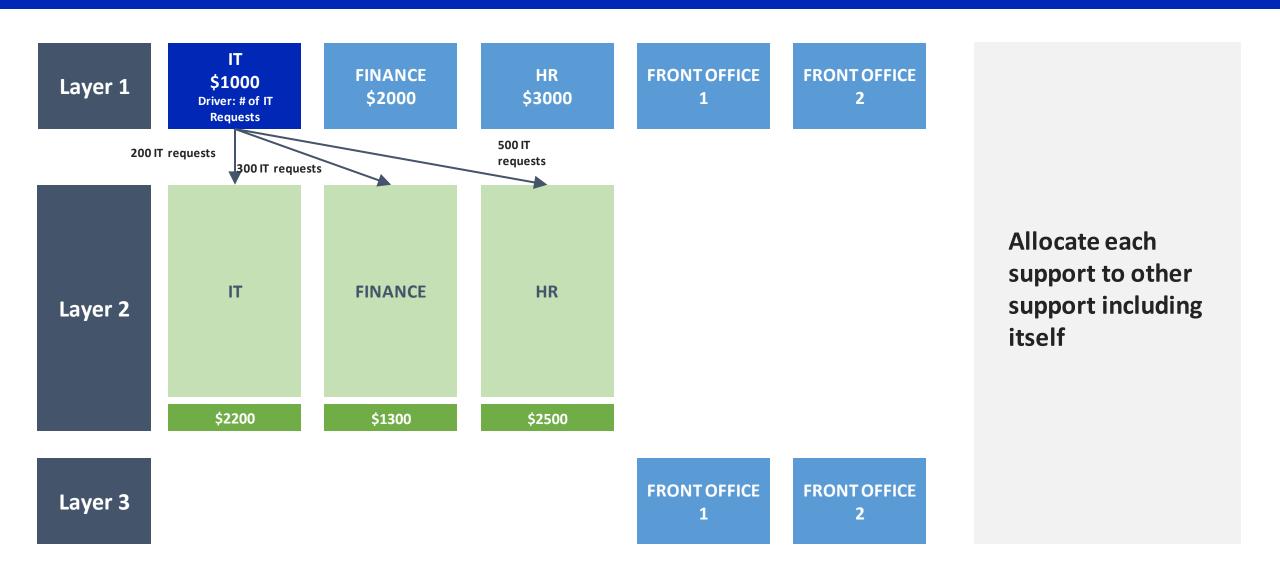

### The step-down allocations 3/11

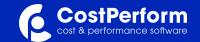

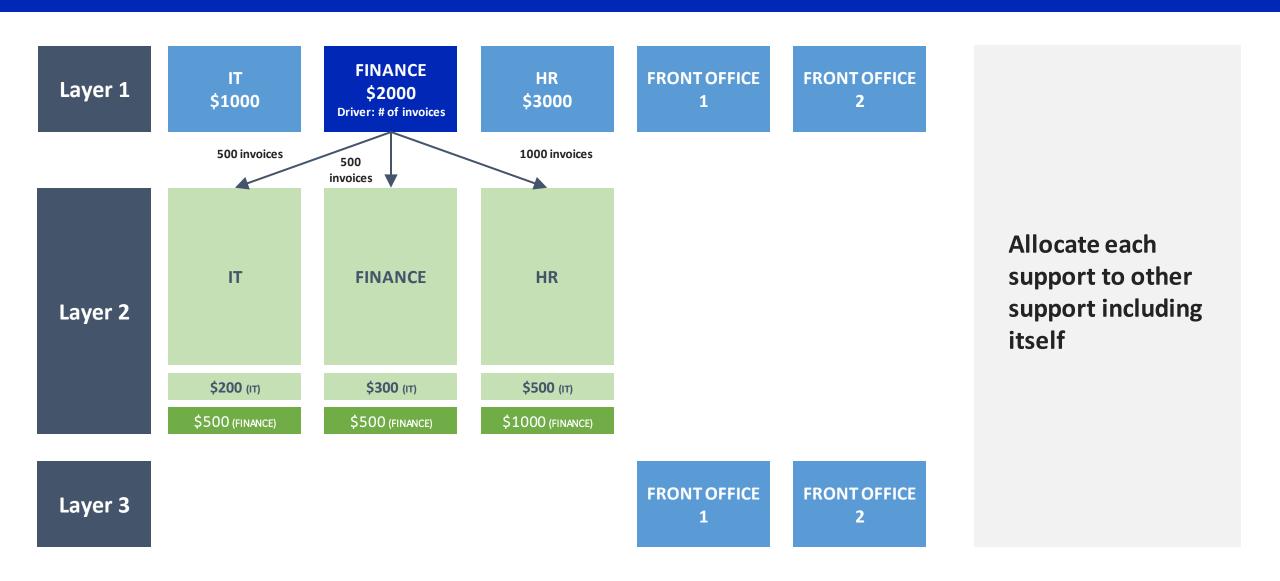

### The step-down allocations 4/11

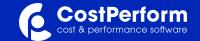

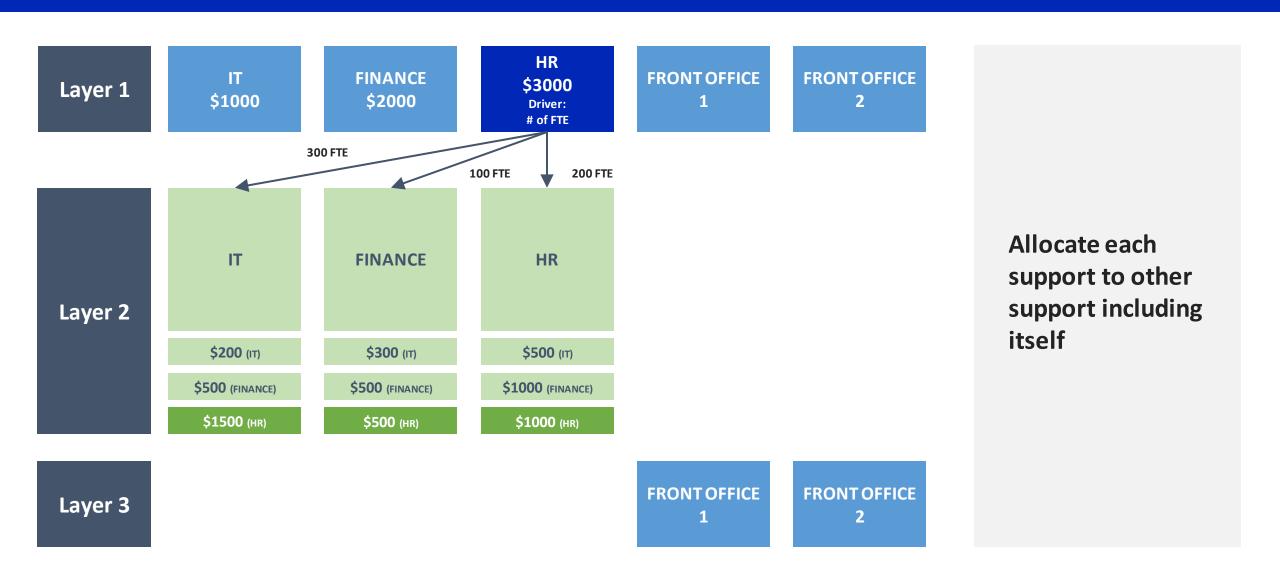

### The step-down allocations 5/11

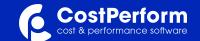

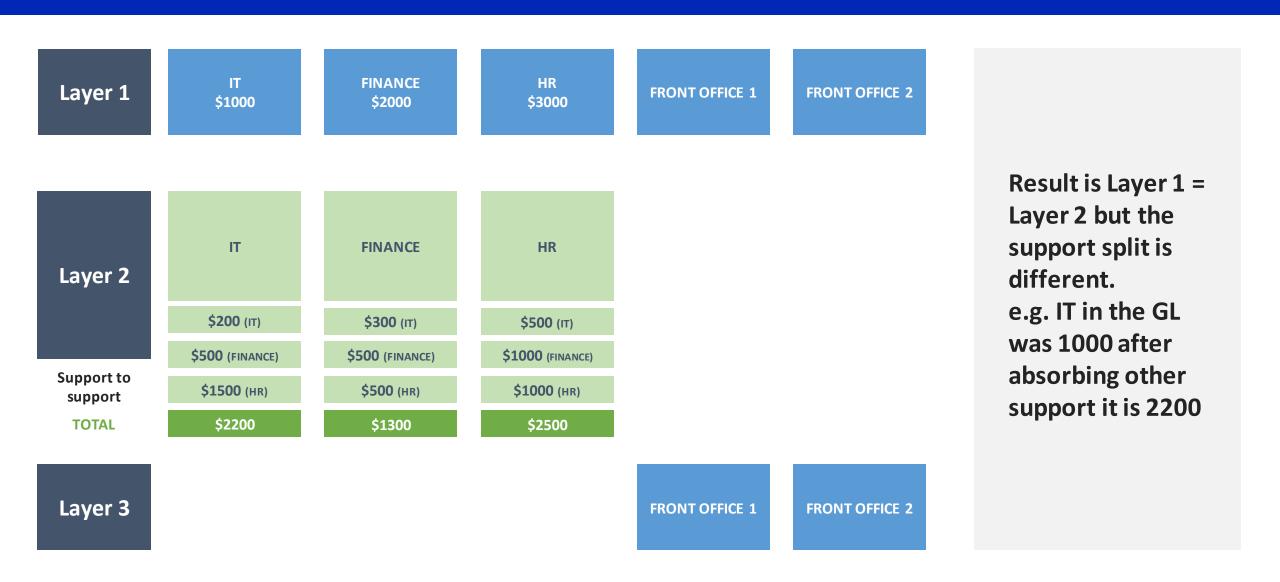

### The step-down allocations 6/11

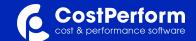

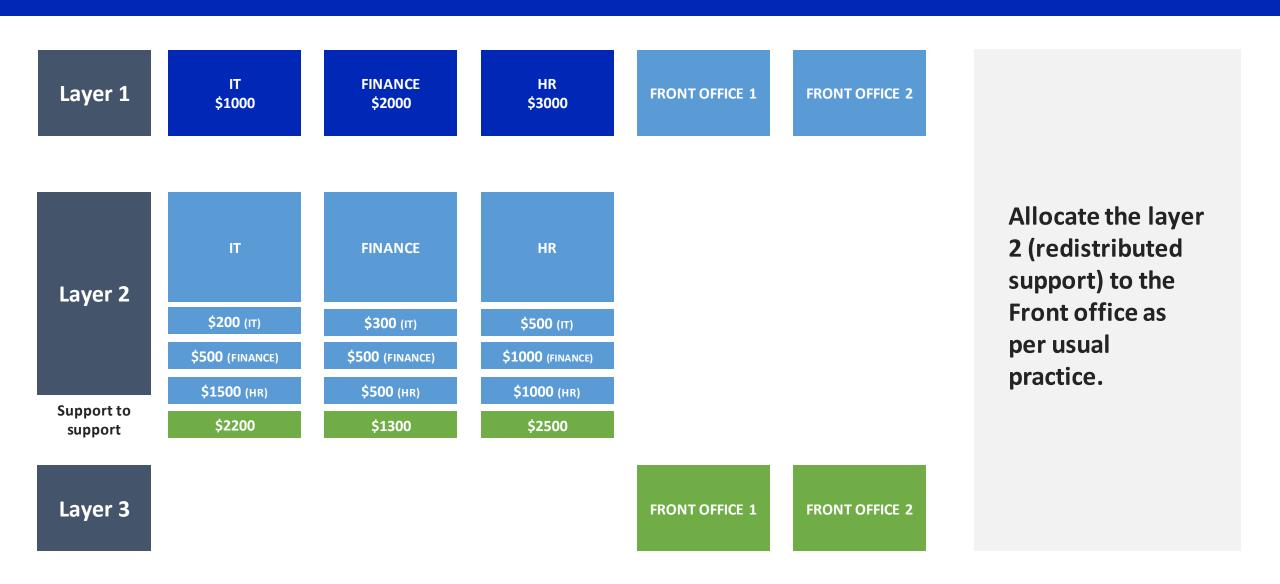

### The step-down allocations 7/11

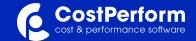

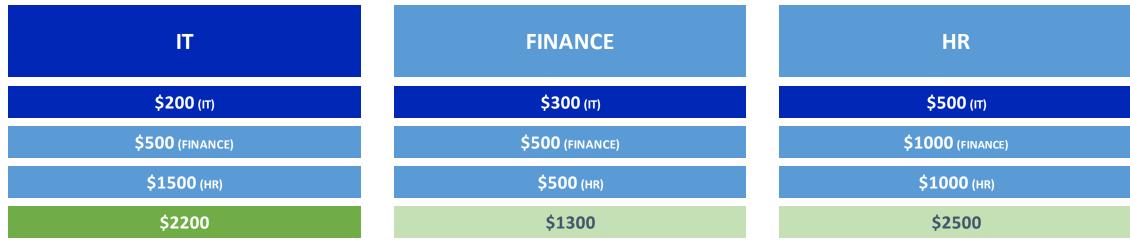

We can calculate the allocated costs from the IT department to front office 1, and the "pure" IT costs from IT itself, Finance and HR.

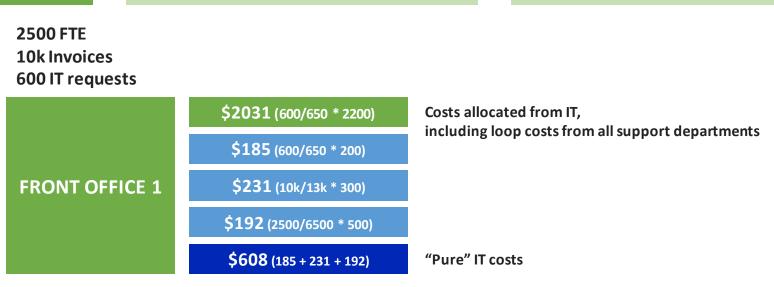

### The step-down allocations 8/11

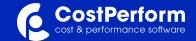

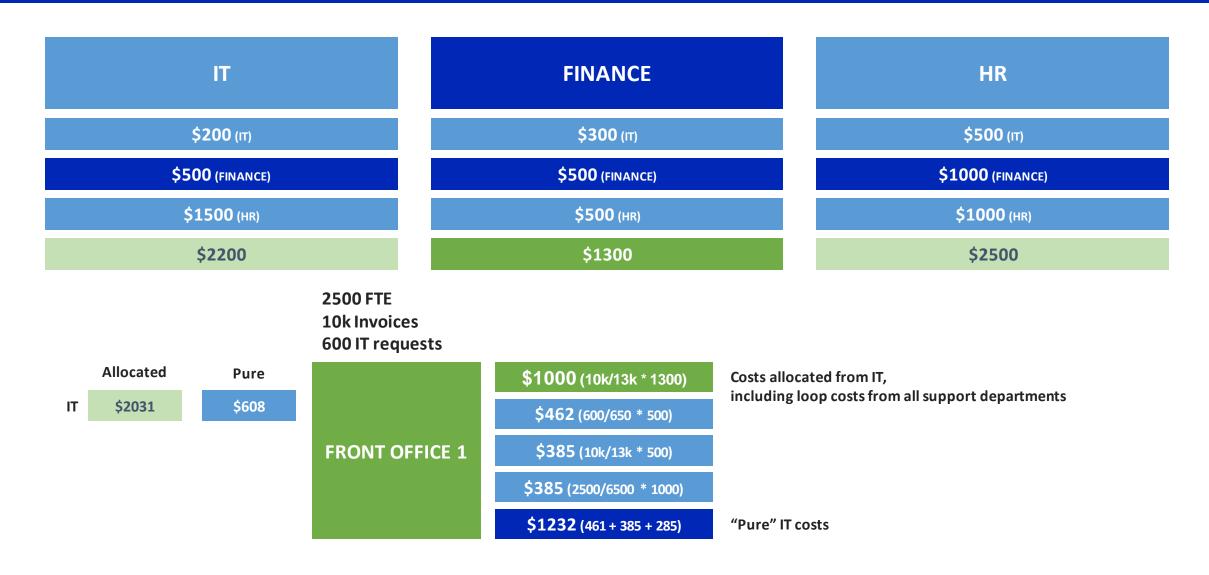

### The step-down allocations 9/11

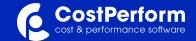

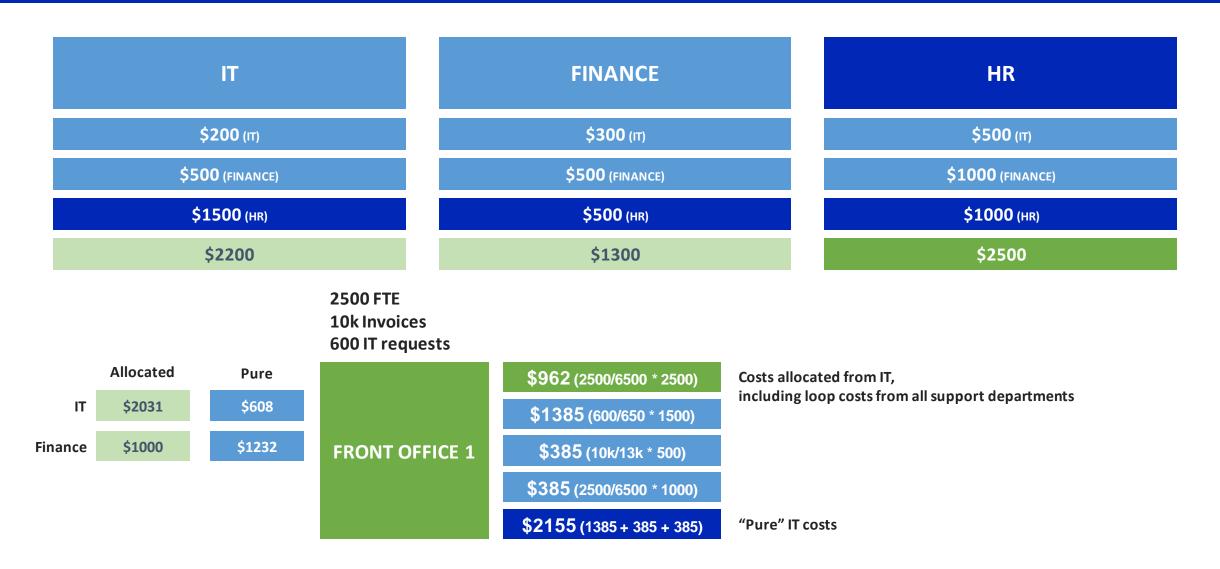

# The step-down allocations 10/11

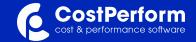

| IT              | FINANCE         | HR                 |
|-----------------|-----------------|--------------------|
| \$200 (IT)      | \$300 (ІТ)      | \$ <b>500</b> (IT) |
| \$500 (FINANCE) | \$500 (FINANCE) | \$1000 (FINANCE)   |
| \$1500 (HR)     | \$500 (HR)      | \$1000 (HR)        |
| \$2200          | \$1300          | \$2500             |

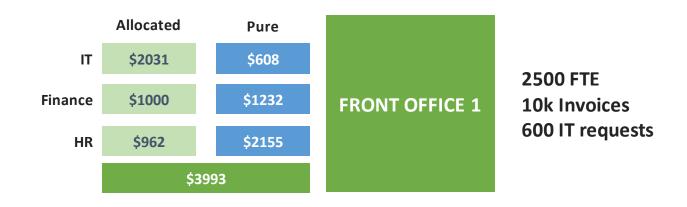

### The step-down allocations 11/11

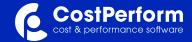

\$200 (IT)
\$500 (FINANCE)
\$1500 (HR)
\$2200

Driver: # IT requests

300 FTE

500 Invoices

200 IT requests

\$300 (IT)
\$500 (FINANCE)
\$500 (HR)
\$1300

Driver: # Invoices

100 FTE

500 Invoices

300 IT requests

## Drive

\$500 (IT)

\$1000 (FINANCE)

\$1000 (HR)

\$2500

Driver: # FTE

200 FTE

1000 Invoices

500 IT requests

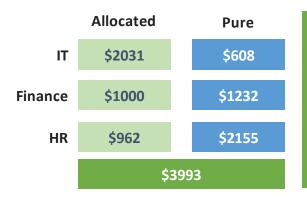

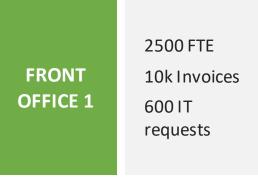

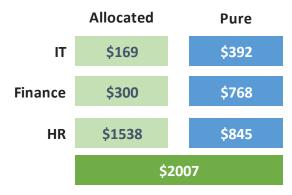

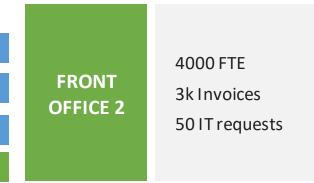